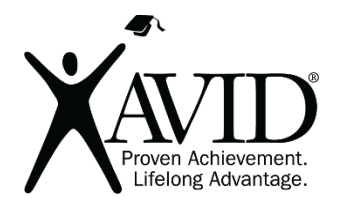

Formative

Online Assessment

[Formative](https://goformative.com/) is a device-agnostic tool for free online assessments. You can create an assignment from scratch or transform any document into an online assessment and instantly act on live student responses as the results come in. Use tests and quizzes to give immediate feedback with this tool. You can even upload a document to Formative for students to annotate. Enter questions that require a variety of answers, including true/false, text answers, or student drawings. Formative is aligned to many standards, including Common Core, Next Generation Science Standards (NGSS), and many others.

# In the Classroom (Grades K–12)

- Use this tool at the beginning of chapters or units to assess prior knowledge.
- Use as an entry task.
- Use as an exit slip, to identify material that to reteach or to locate specific students that need remediation.
- Create pretests to offer gifted students to "test out" of already learned material.
- Obtain standard-based formative assessment data on students.

# This site has the following features:

- Includes an education-only area for teachers and students.
- Requires registration/log-in (WITH email).
- Includes teacher tools for registering and/or monitoring students.
- Turns PDFs into online assessments.

## Getting Started

- 1. Go to<https://goformative.com/> and scroll down the page to create your free teacher account (choose Teacher to get the form).
- 2. Watch the video tutorials: [http://community.goformative.com/resources#/videos/.](http://community.goformative.com/resources#/videos/)
- 3. You can also view the presentation below, which walks you through the process: [http://community.goformative.com/resources#/google-presentation/.](http://community.goformative.com/resources#/google-presentation/)

## Quick Tips

- Choose from a variety of question types ("multiple choice," "true or false," "short answer," "show your work") to capture student understanding.
- Your students can draw, type, and insert media on a "show your work" canvas.
- If your students have accounts, you can give them instant written feedback.
- If they have joined a Formative class that you've created, they can get their scores back.
- If you set up an answer key, your students' responses can be automatically graded.
- You can use most any document types and turn them into an online assessment.

## Helpful URLs

- [https://www.youtube.com/playlist?list=PLfvV0zAbGCsDCzY64rWvnUV\\_dmrXdfKql](https://www.youtube.com/playlist?list=PLfvV0zAbGCsDCzY64rWvnUV_dmrXdfKql)
- <http://community.goformative.com/resources/>